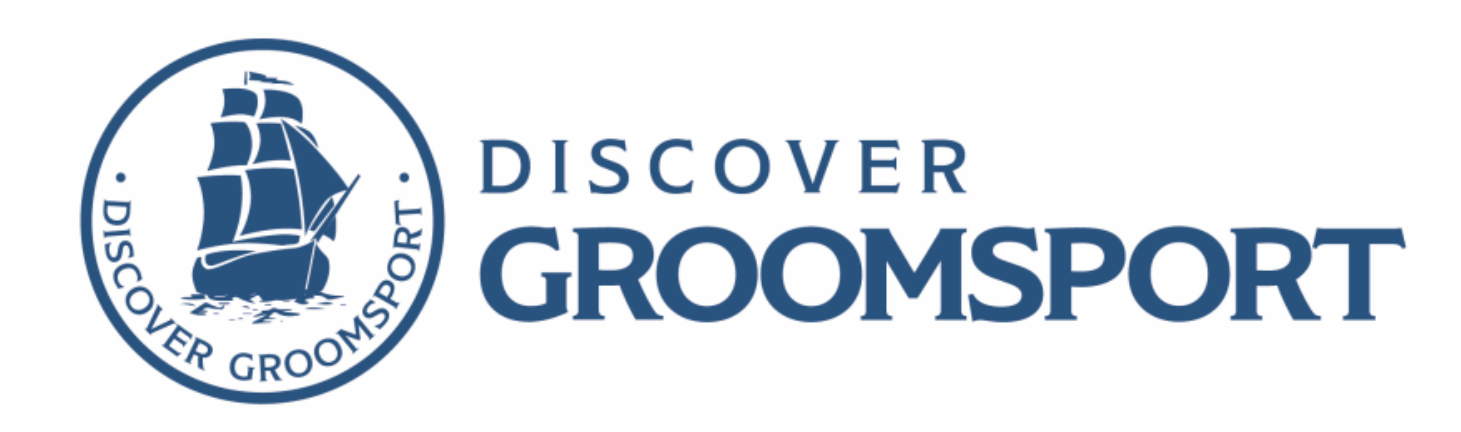

## DESIGN PITCH

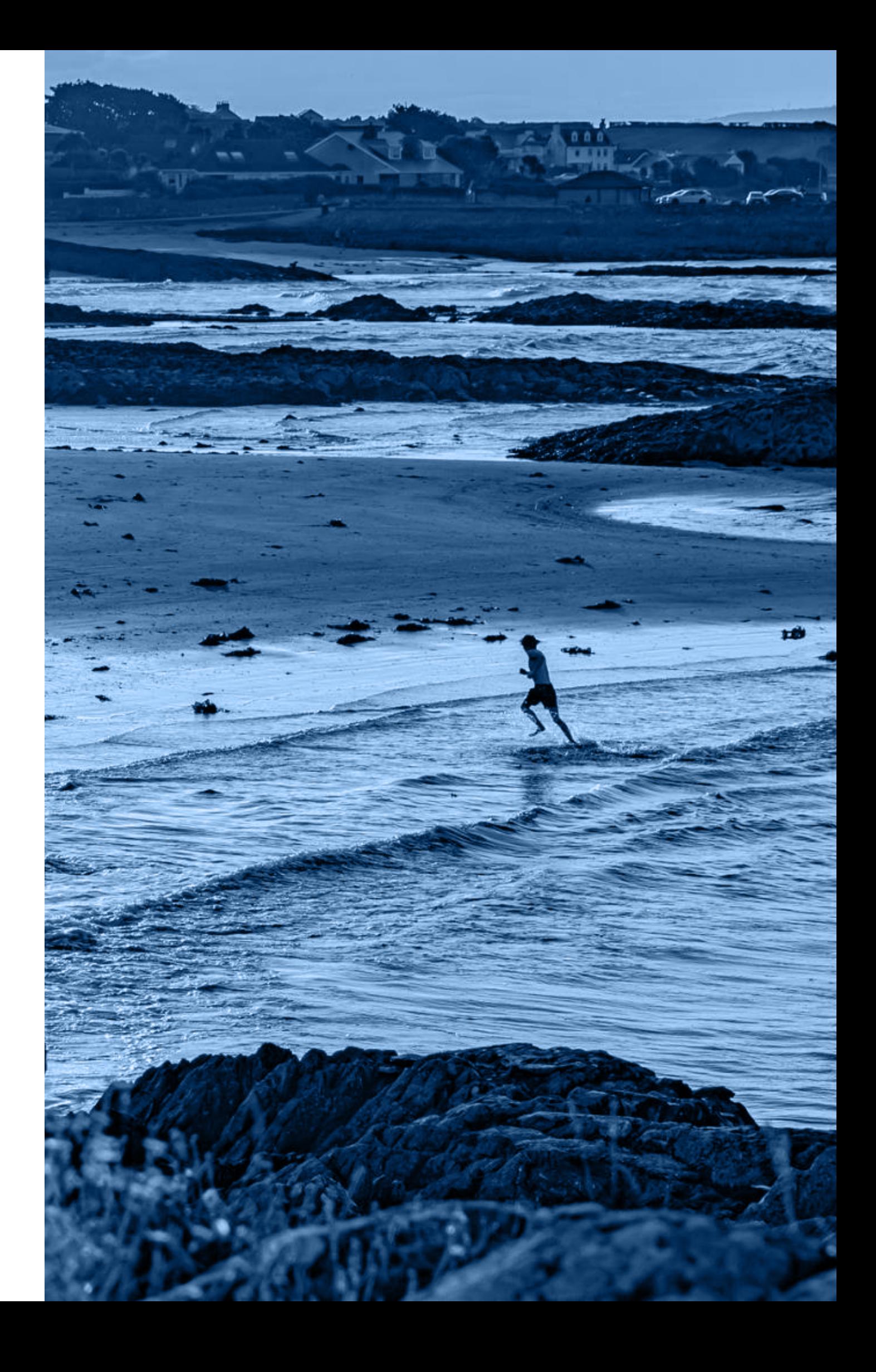

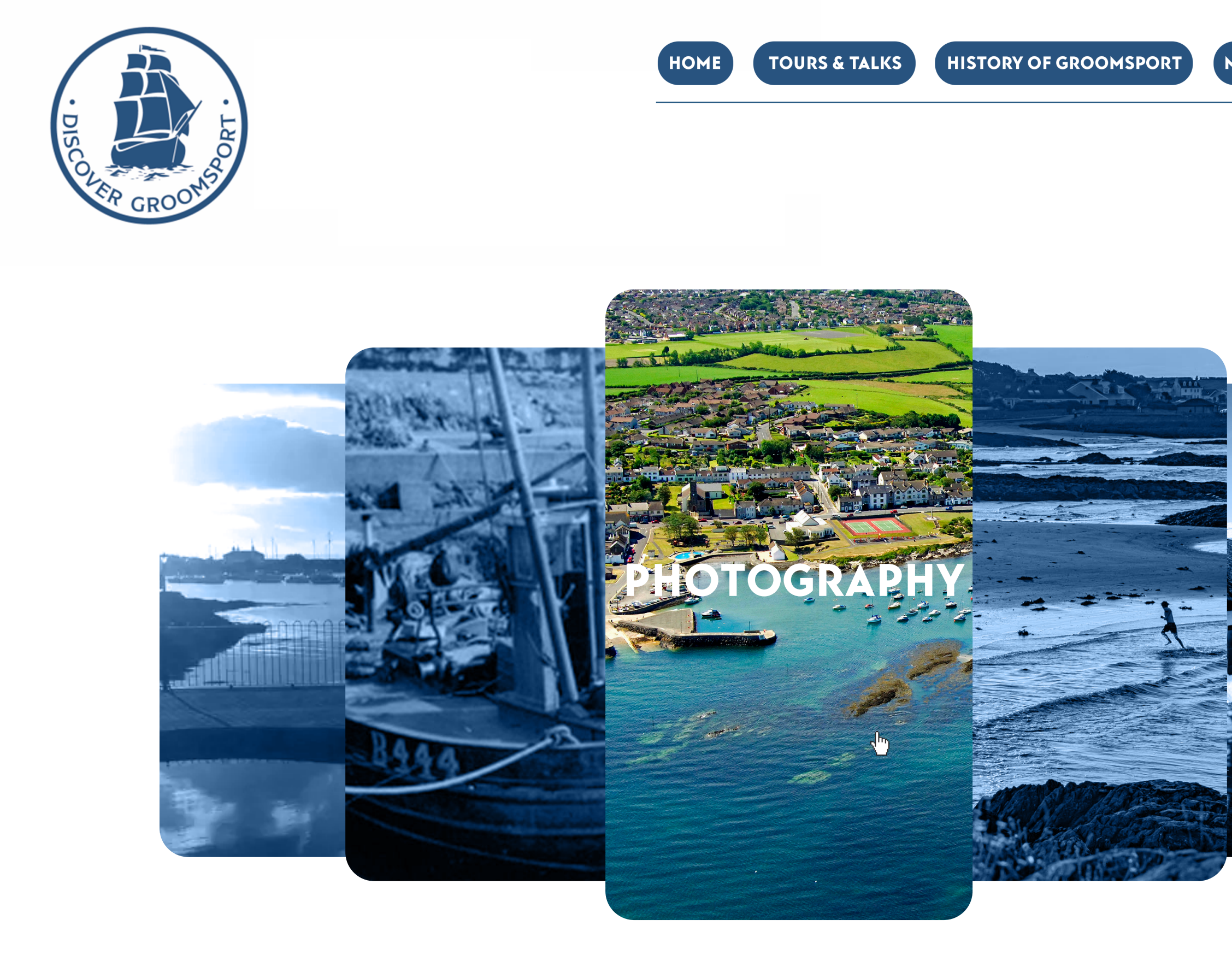

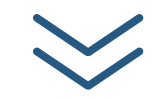

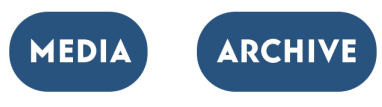

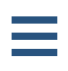

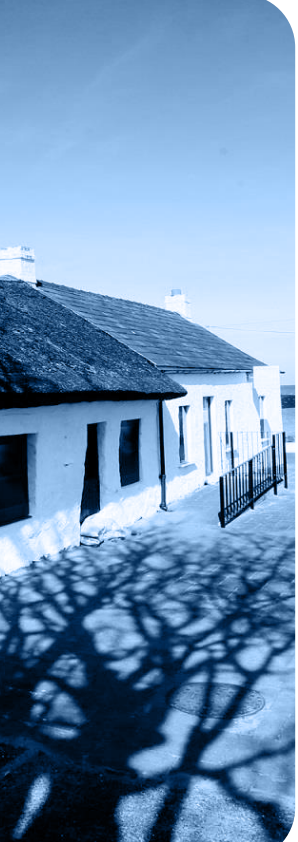

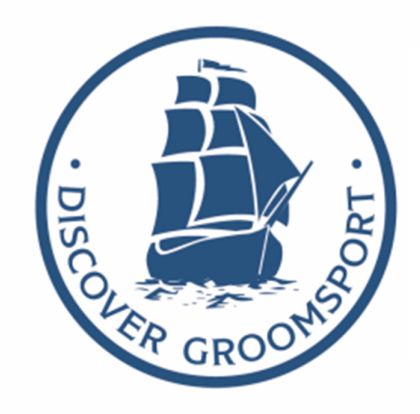

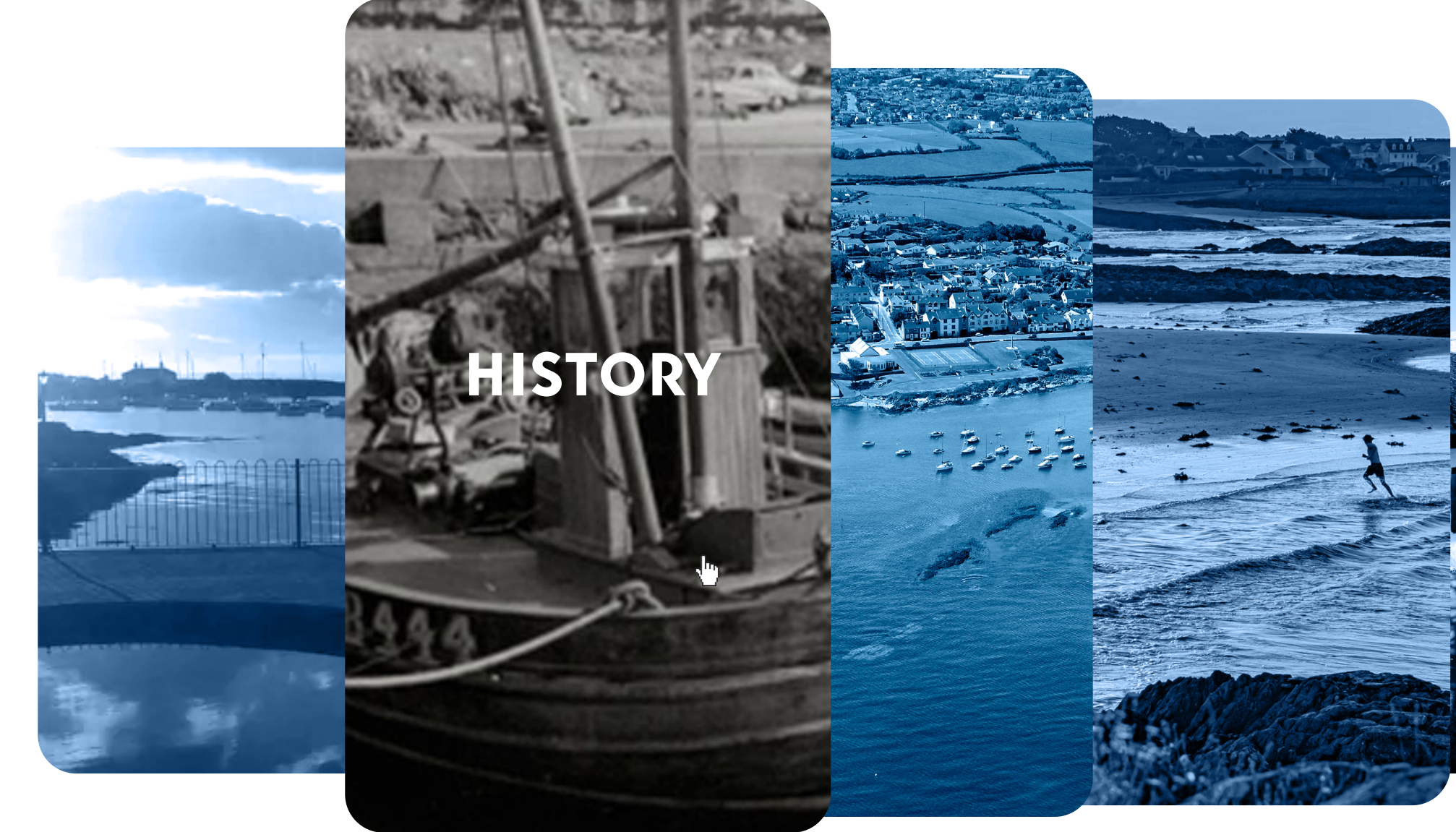

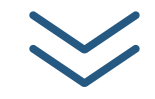

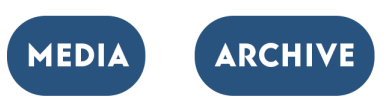

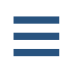

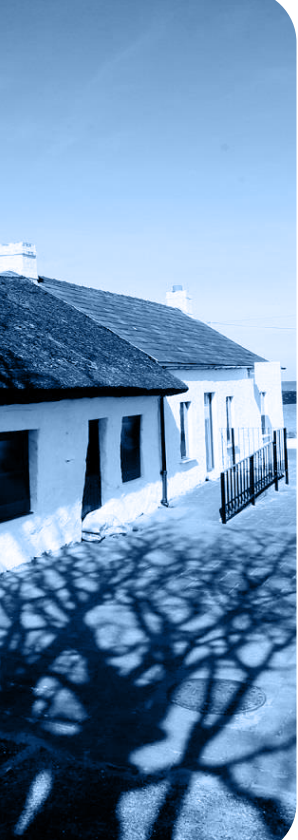

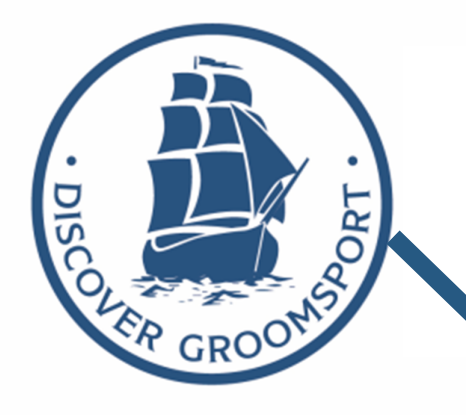

HOME

**Photography** 

Hover carosel function, Depending on which image the cursor is on, the image will expand and fade to it's original colour and the title of the category will appear. Clicking the image will direct user to page dedicated to category.

Arrow navigation button allows for user to automatically scroll to the full archive displayed below when clicked.

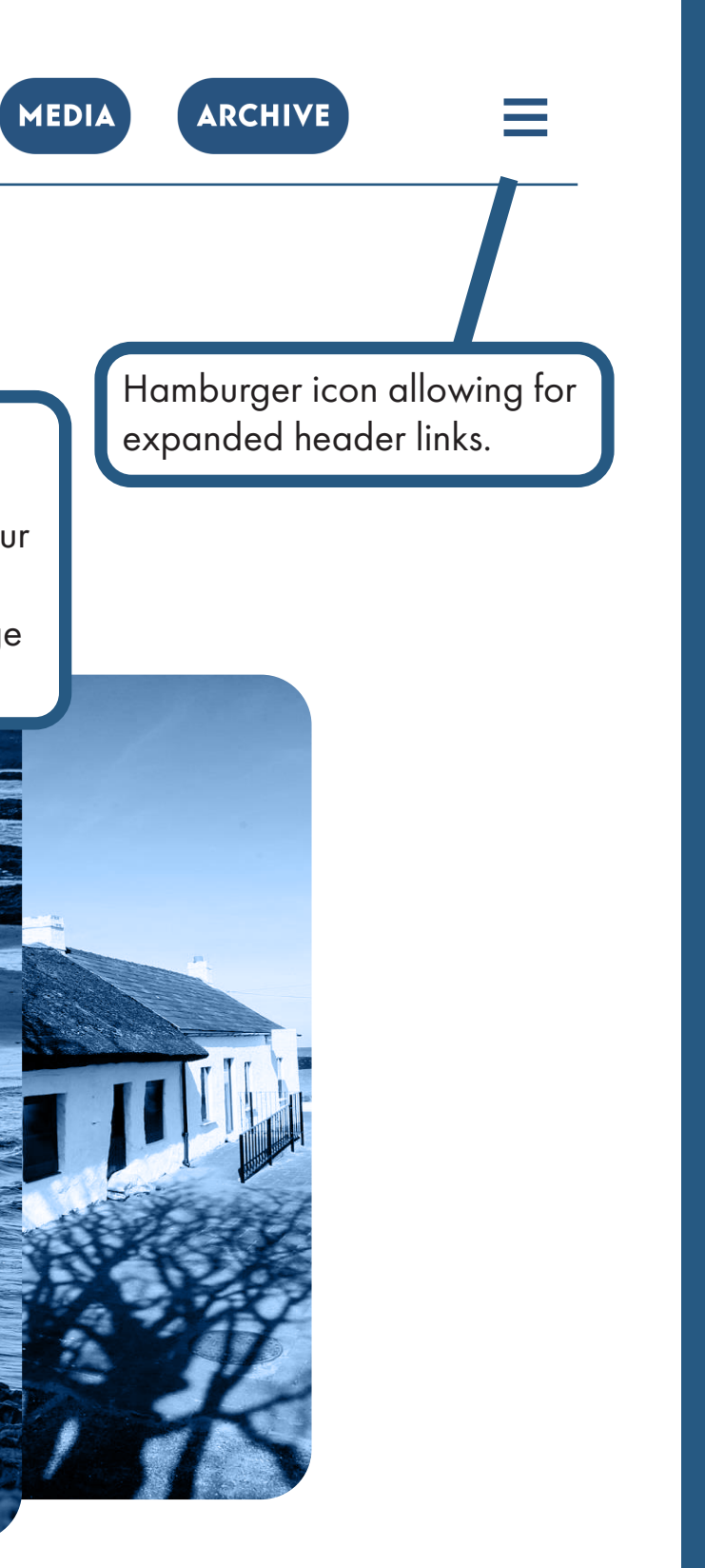

Simplified logo displayed top left

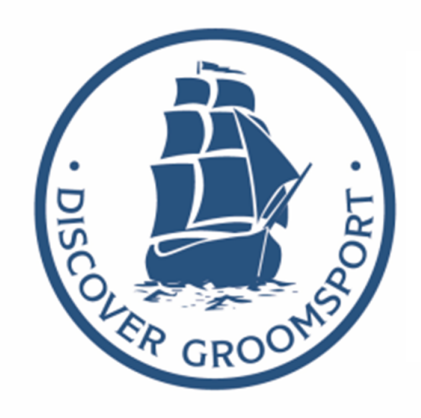

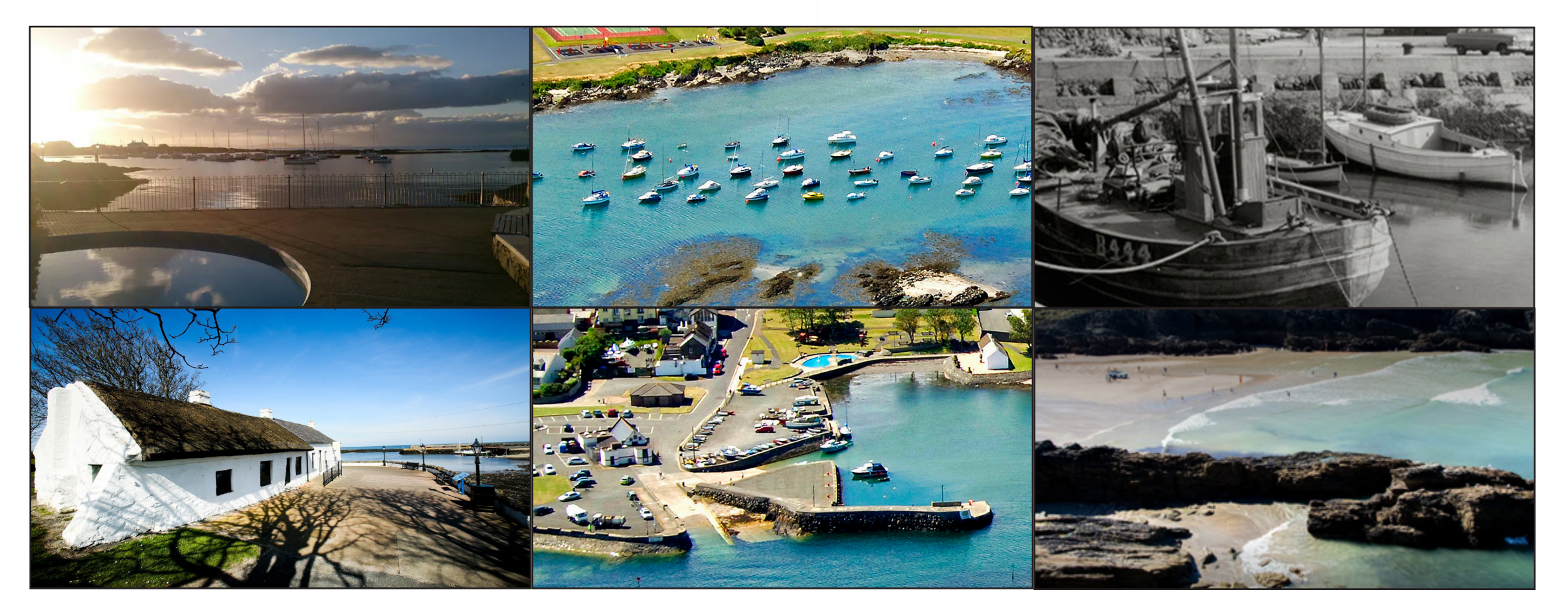

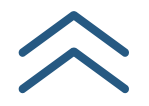

**Data Privacy Notice Safeguarding Vulnerable Adults Policy Child Protection Policy Contact Us**

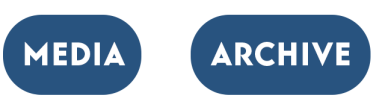

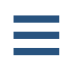

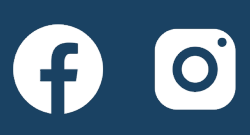

## Useful Links

## Apple Mockups

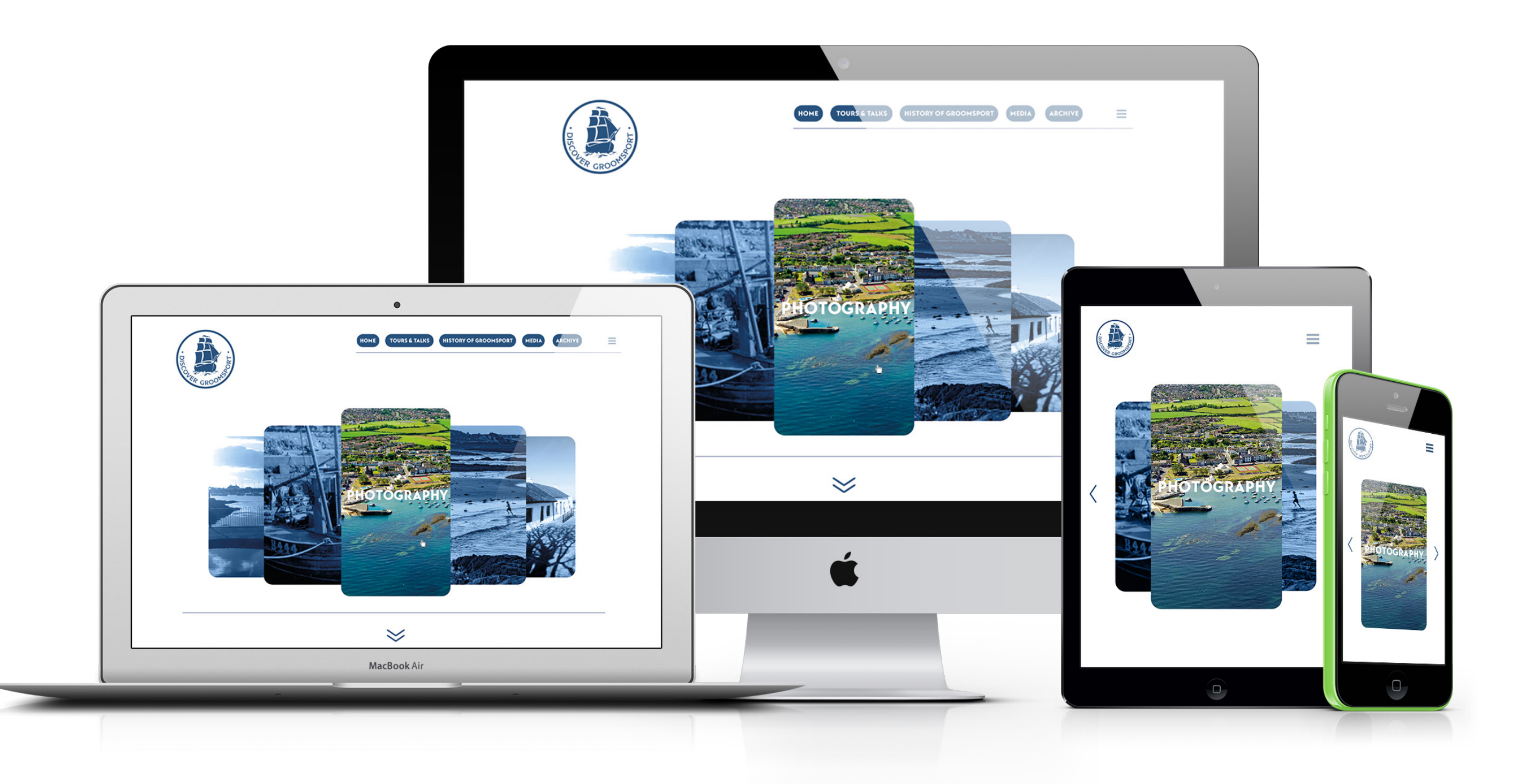

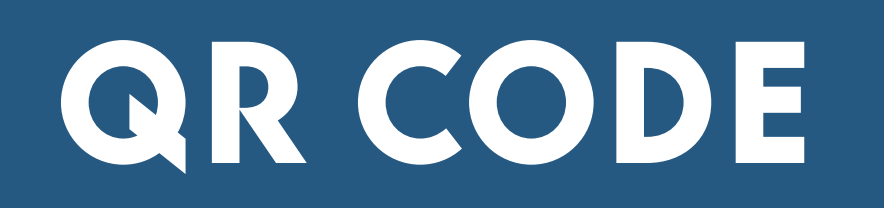

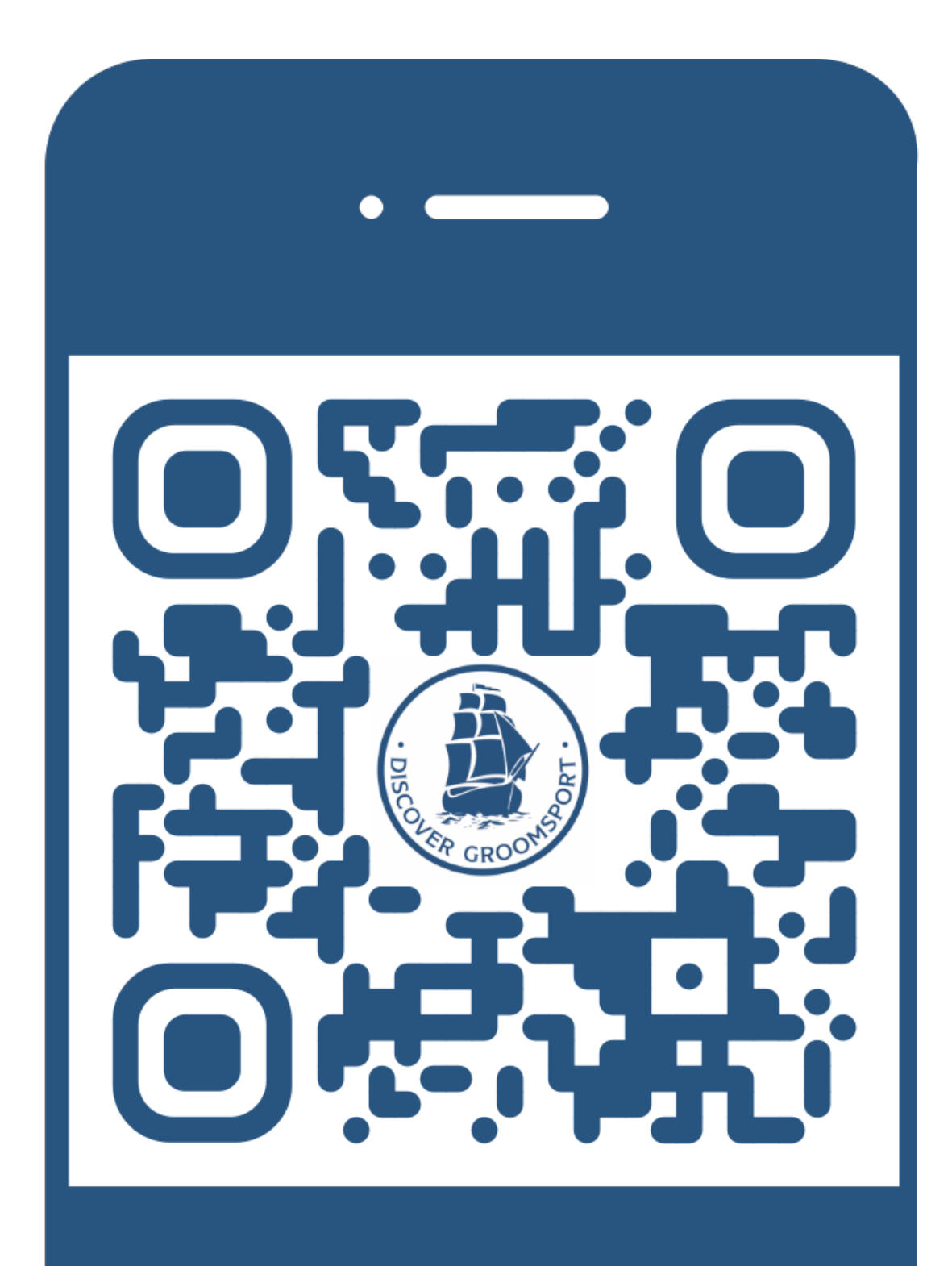